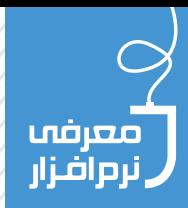

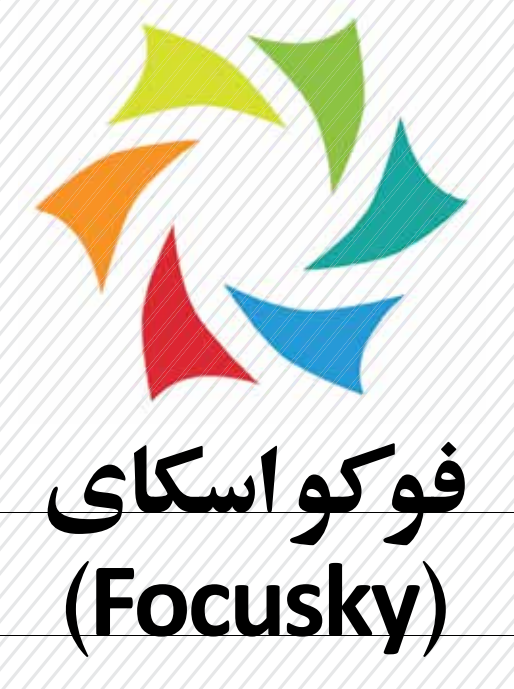

**آزادهمدق**

معلم پايه پنجم

با تفکر بسیار دربارة اينكه آيا والدين و شاگردانم اين نرم افزار را قبول می کنند، شروع به ساخت فوکواسکای برای جلسة اولیا و مربیان کردم .مشاهده کردم كه ارائة اين نرم افزار خیلی برای والدين جالب است و دربارة آن سؤال مي كنند.

بعد از اينکه نتايج مثبت جلسة اولیا و مربیان را ديدم، شروع بــه طراحي در نرم افزار برای رياضی پاية پنجم فصل اول کردم و با رضايت فراگیرندگان روبه رو شــدم وتا به امروز اين نرم افزار تمام کتاب درسی دانش آموزان من شده است.

بــراي تمرين هاي رياضي هم همیــن كار را مي كردم. قبل از كاس تمرينات رياضي را حــل مي كردم و با صداي خودم در كاس ارائه مي كردم. دانش آمــوزان هم يك بار تمرين ها را در خانه حل مي كردند.

فكر مي كنم، برای تمام درس ها می شود از اين نرم افزار استفاده كرد و شیوة كار در کاس درس را از حالت سخنرانی به حالت مشورت و فعالیت گروهي تبديل كرد.

با درس هايی مانند علوم که فیلم های آموزشی آن را می توان در اين نرم افزار ارائه داد، اين کار را انجام دادم. ابتدا فیلم ها را از اينترنت بارگیري می کردم و بعد با صدای خودم در اين نرم افزار ارائه می دادم.

من به عنوان يک معلم پاية پنجــم از اين نرم افزار برای تمام کارهای کاســم استفاده می کنم و همة شاگردانم از آن راضی هســتند؛ زيرا از صدای خودم، انیمیشــن های مختلف و... در آن اســتفاده مي كنم و به همین دلیــل، برای آنان جذاب تر از سی دی های موجود در بازار اســت. بیايید با امكانات آن كمي آشنا شويم.

 نرم افزاری جذاب با امکان اســتفادة آســان است که روشی ً جديد در ســاخت ارائه های خاص، چشمگیر و کاما حرفه ای را پیش روی کاربران نهاده اســت تا با کم ترين تاش و صرف حداقل هزينه و زمان قادر باشند ارائه های منحصربه فردی برای سخنرانی ها و کنفرانس های آموزشی/ تحقیقاتی و يا کاری خود آماده ســازند. محیط کاربرپســند و ابزارهای ساده و قدرتمند نرم افزار، اســتفاده از آن را برای همة کاربران آسان كرده است. با استفاده از اين نرم افزار می توانید متن، تصوير پس زمینه، عکس، انیمیشن، ويدئو/ فايل فلش و يا حتی ويدئو ها را بدون هیچ دردسری بــه ارائة خود اضافه کنید. هنگام آغاز کار با Focusky می توانید از میان قالب های آمادة آن يکی را انتخاب و بارگیري كنید و سپس، با افزودن آيتم ها و متن های دلخواهتان آن راتغییر دهید. پس از انجام تنظیمات و ساخت ارائة خود می توانید در حالت پیش نمايش آن را بازنگری کنید. سپس، از آن در فرمت های ZIP ,EXE يا HTML خروجی بگیريد و آن را روی سی دی رايت کنید.

**قابليتهایکليدینرمافزار**Focusky**:** ـ رابط کاربری آسان به همراه ابزارهای قدرتمند؛ ـ قابلیت زوم و اسايد بر اساس ارائه؛ ـ افزودن انواع فايل های مديا از قبیل تصاوير، فايل های swf و flv و ويدئوهاي برخط (آنلاين). ـ خروجی گرفتن در فرمت های EXE يا HTML برای نمايش به صورت آناين و يا آفاين ـ تم ها و قالب های آماده ـ پیش نمايش ارائه قبل از خروجی گرفتن؛

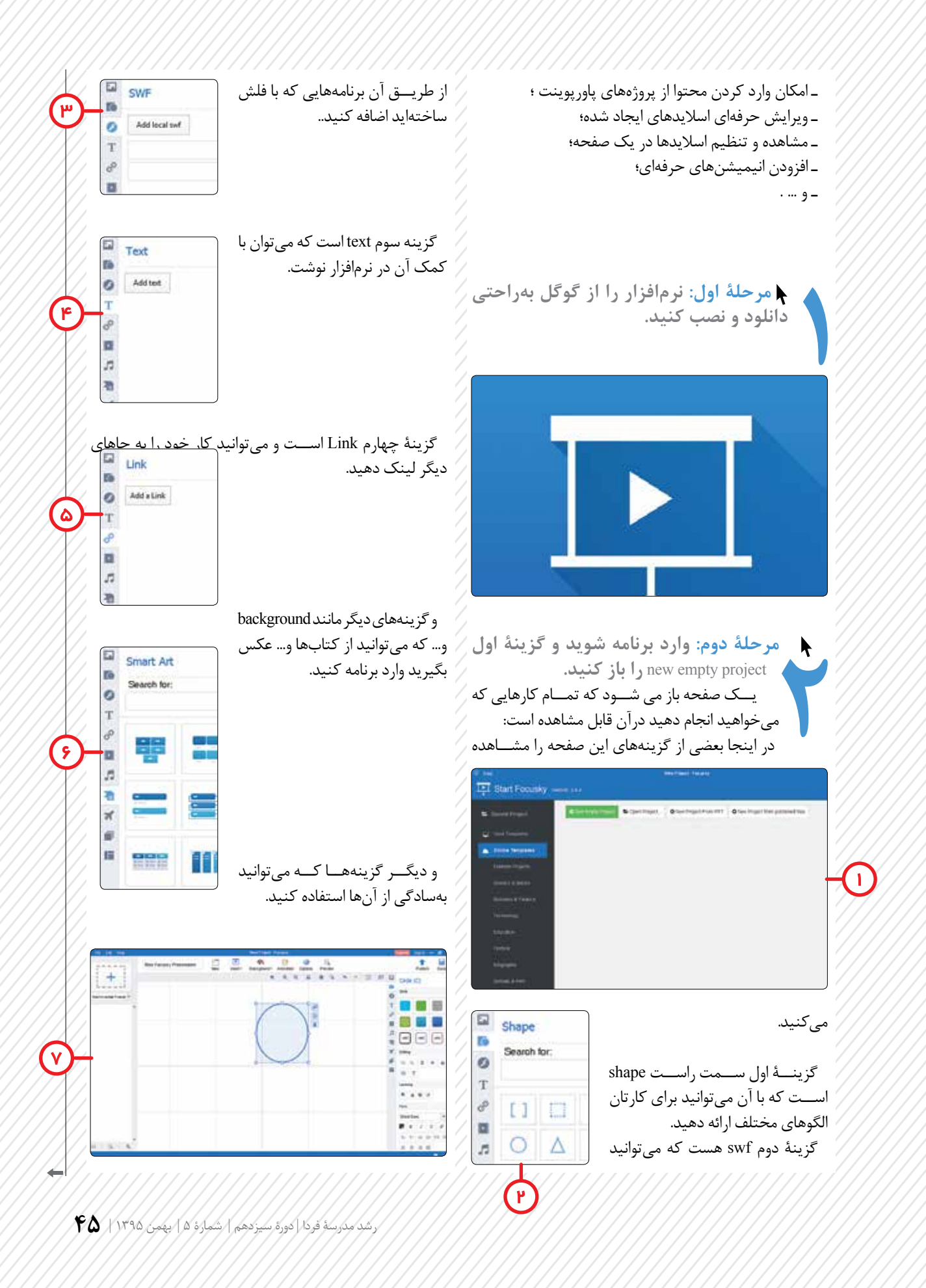

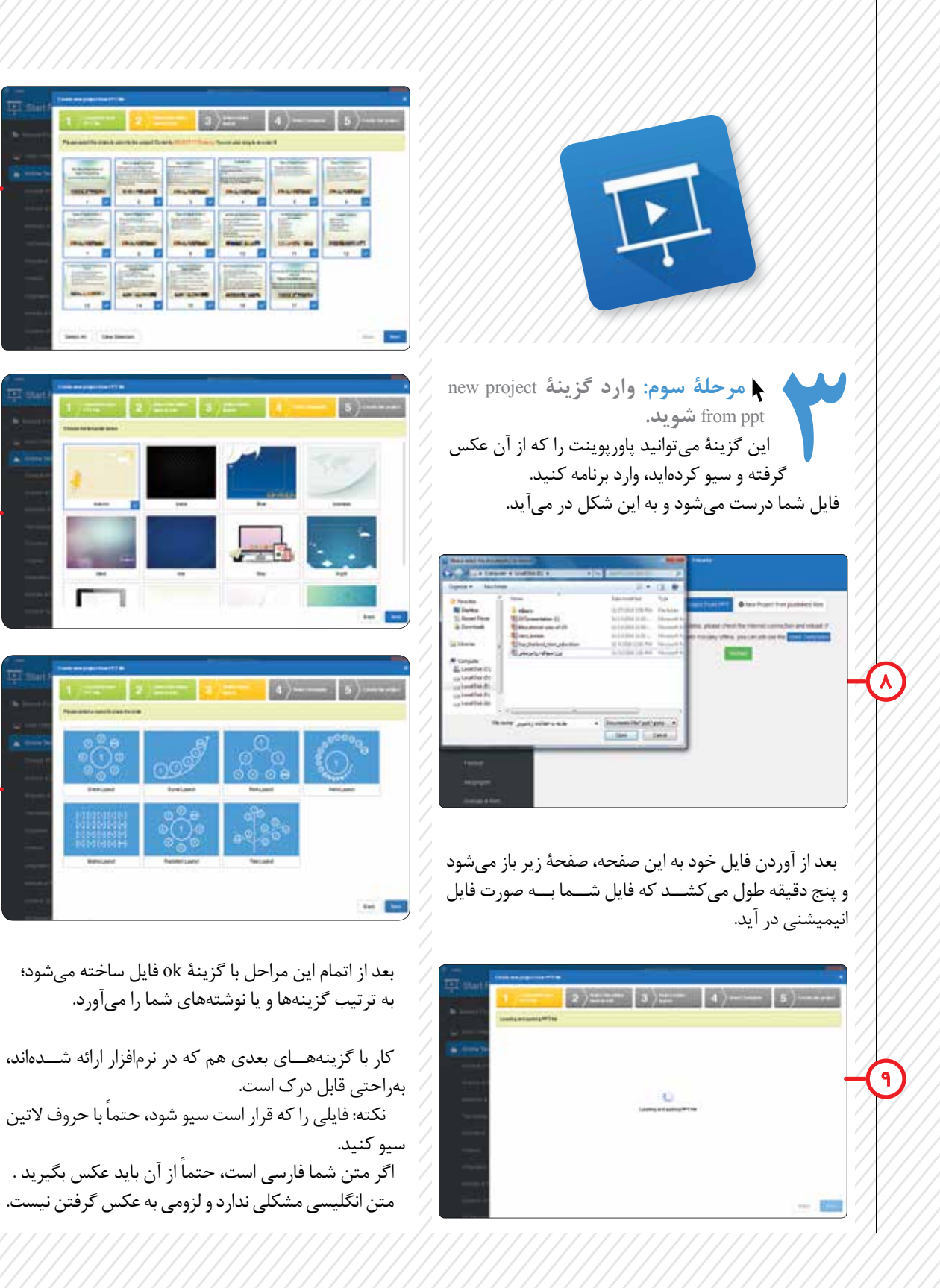

 $\frac{1}{2}$ 

 $\mathsf{I}^{\mathsf{I}}$ 

11